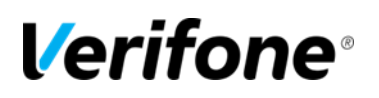

## **COMMANDER SITE CONTROLLER MANAGER TRAINING CHECKLIST**

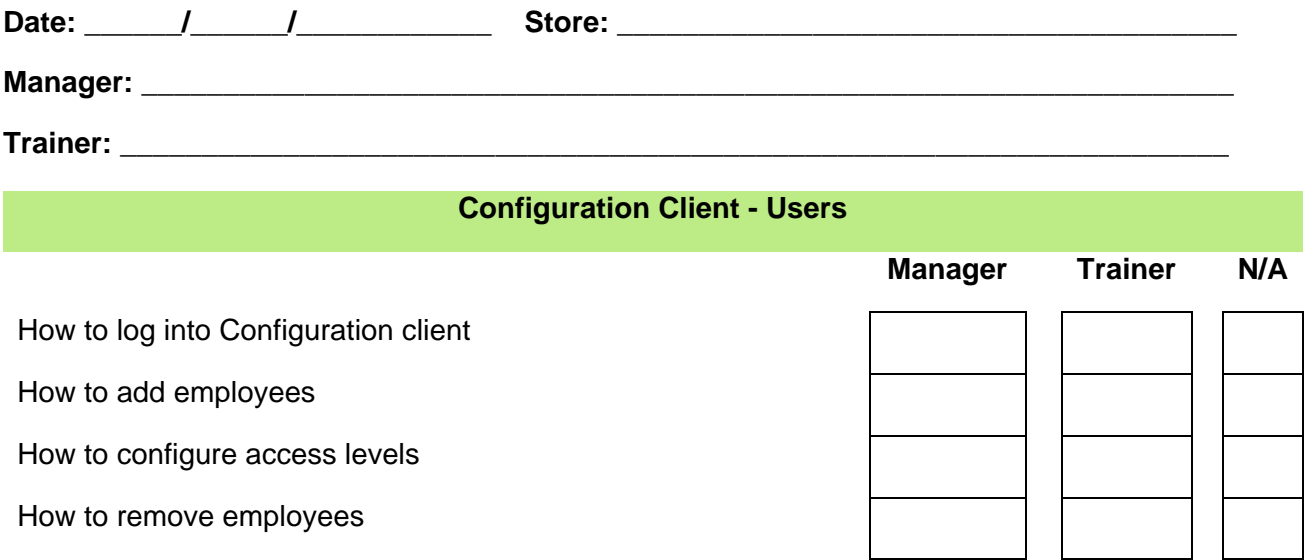

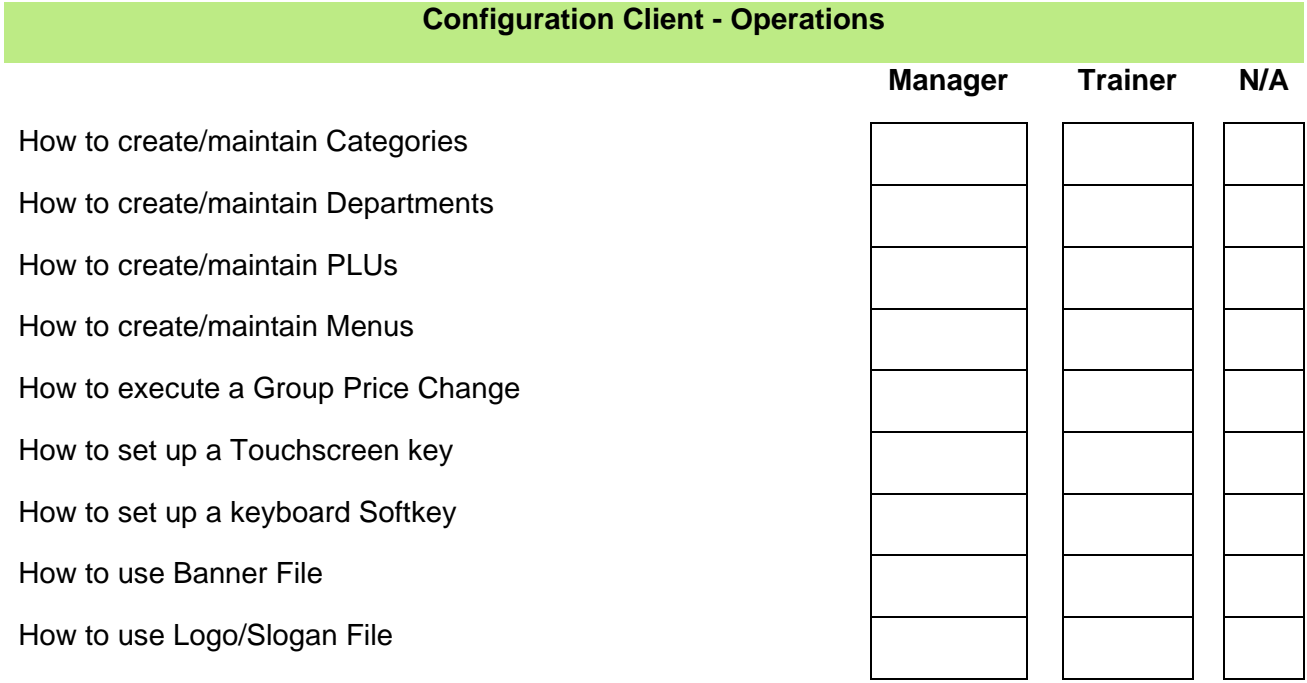

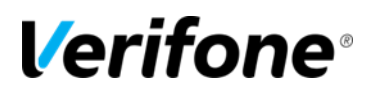

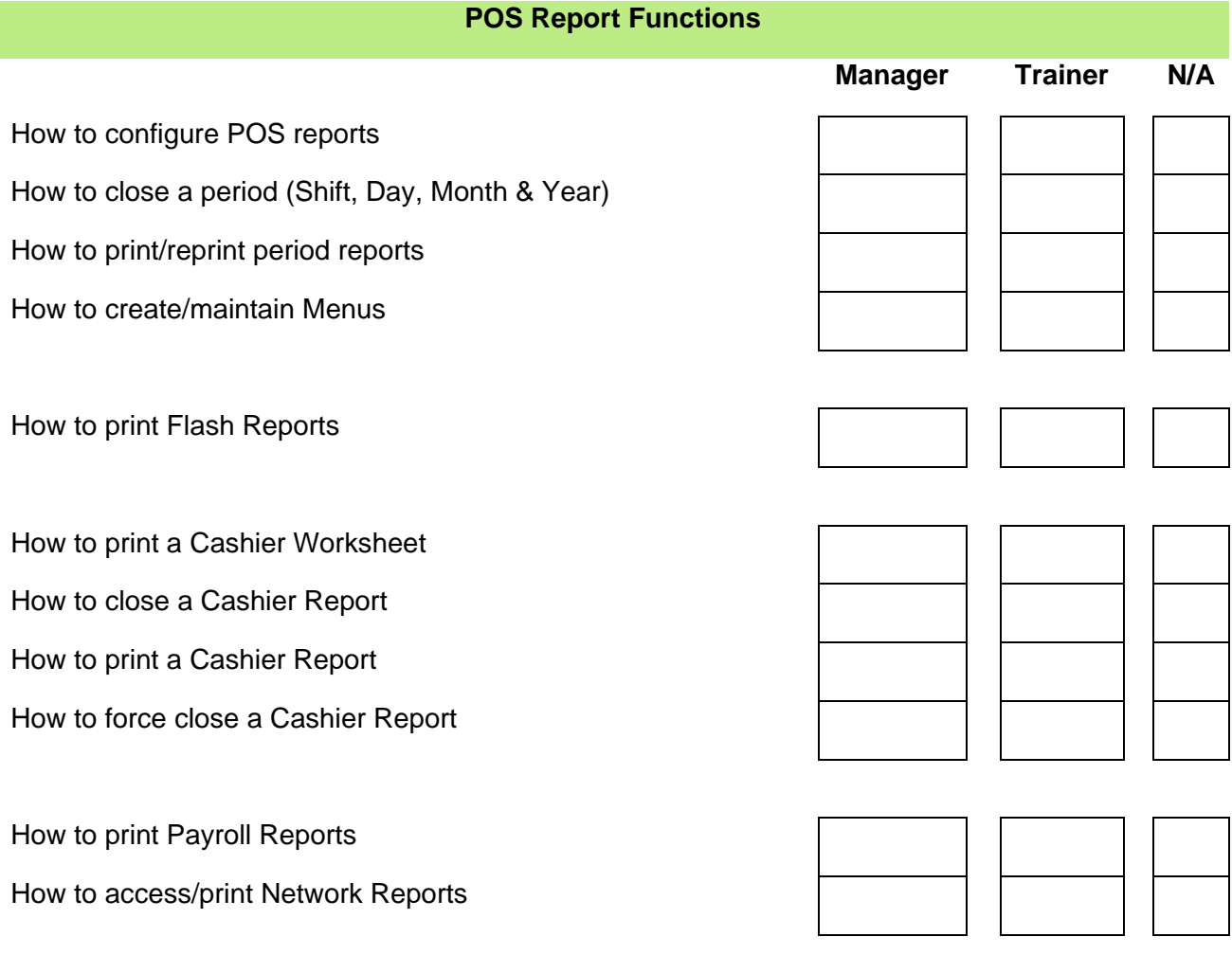

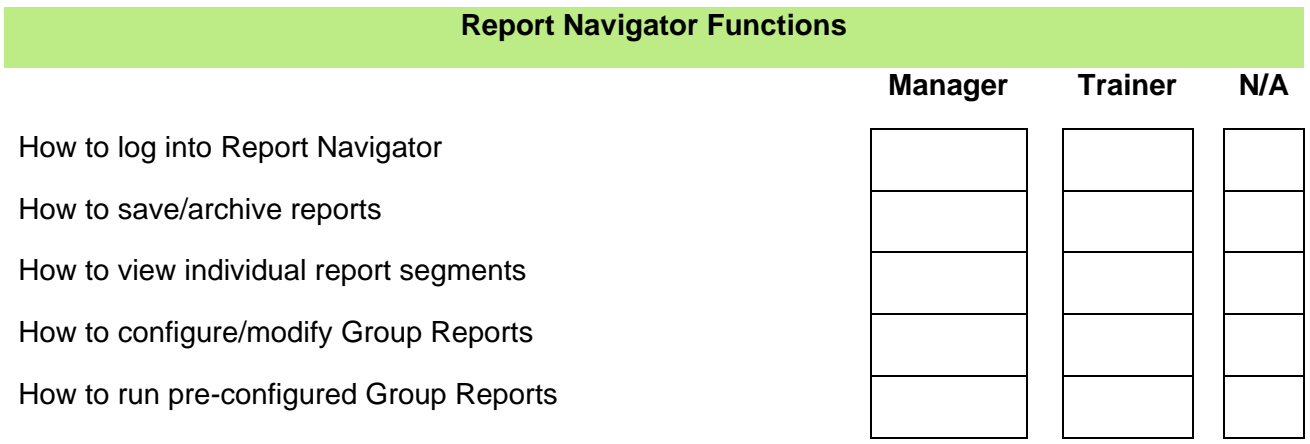

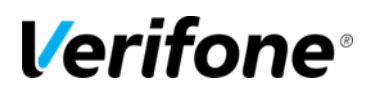

## **Journal Browser Functions**

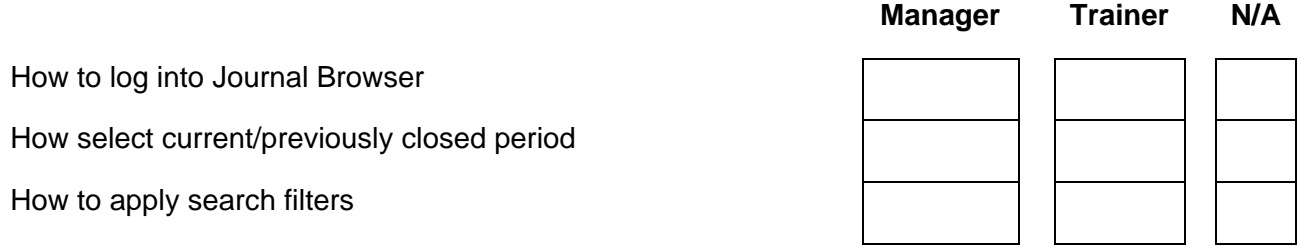

## **Transaction Manager Functions**

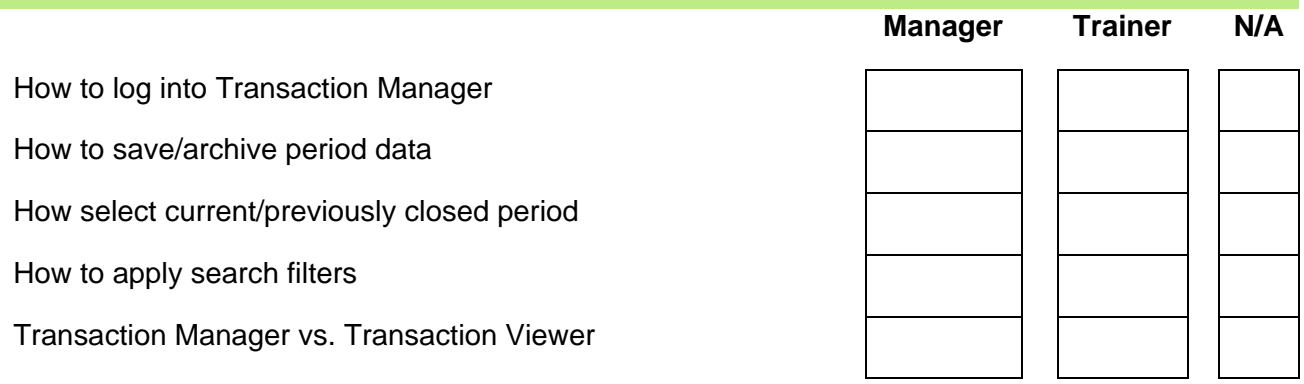

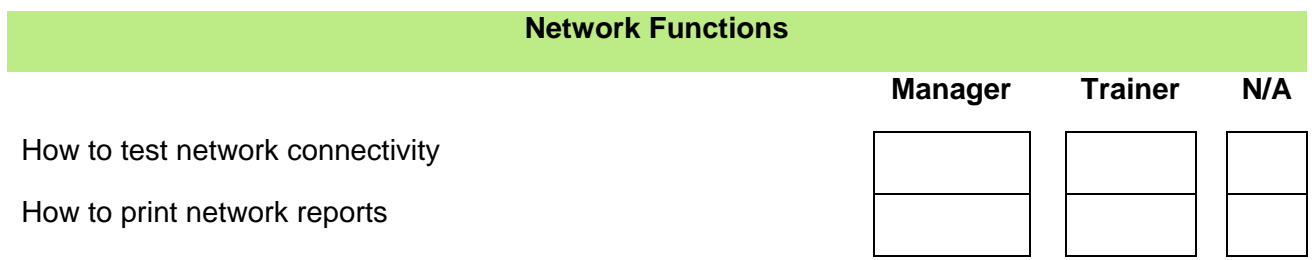

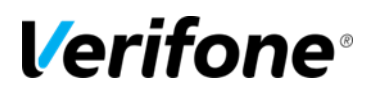

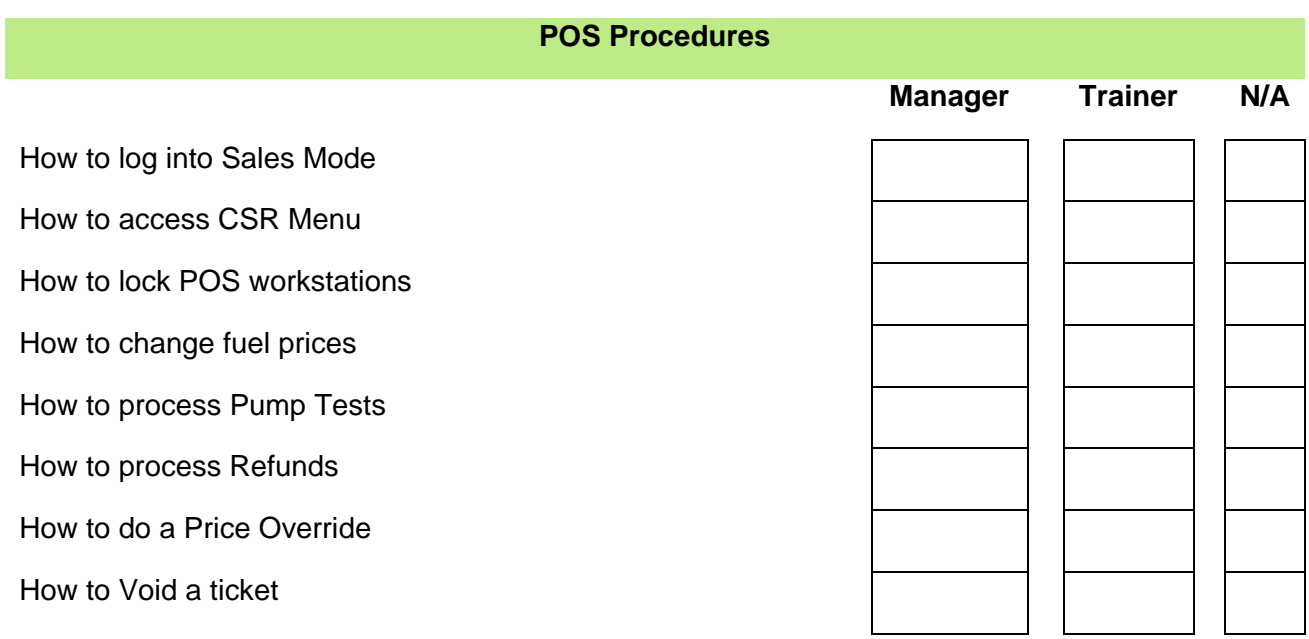

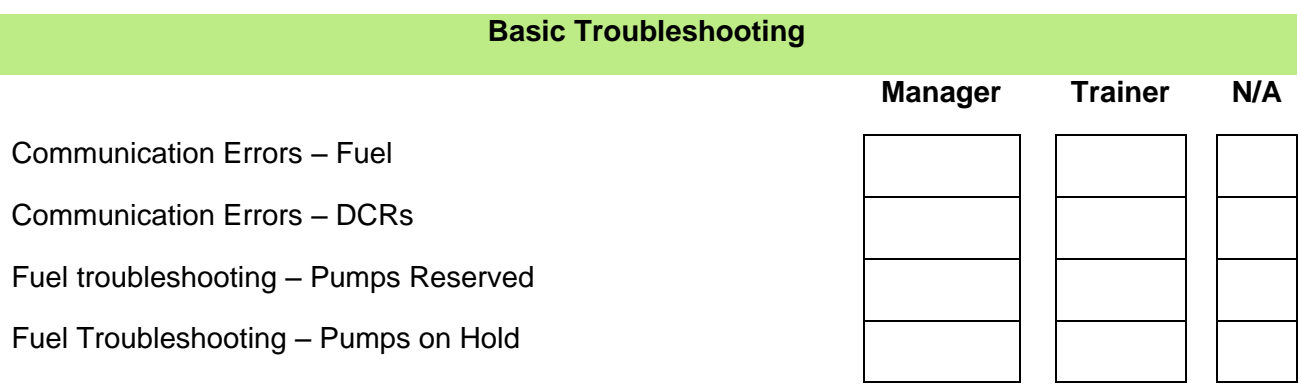

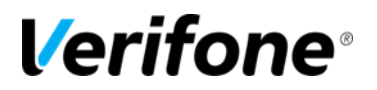

## **Store Manager Acknowledgments**

I hereby acknowledge that I have received copy of Verifone's PA-DSS Implementation Guide from the installer.

**Signature:\_\_\_\_\_\_\_\_\_\_\_\_\_\_\_\_\_\_\_\_\_\_\_\_\_\_\_\_\_\_\_\_\_\_\_\_\_\_\_\_\_\_Date:\_\_\_\_\_\_\_\_\_\_\_\_\_\_\_\_\_\_\_\_\_** 

I hereby acknowledge that I have received training for the Back Office Commander Site Controller Procedures and feel capable of completing the tasks accurately and effectively.

Signature: **Contract and Contract and Contract and Contract and Contract and Contract and Contract and Contract and Contract and Contract and Contract and Contract and Contract and Contract and Contract and Contract and Co** 

**Trainer Acknowledgments**

I hereby acknowledge that I have provided training for the Back Office Commander Site Controller Procedures as well as a copy and explanation of the Verifone PA-DSS Implementation Guide.

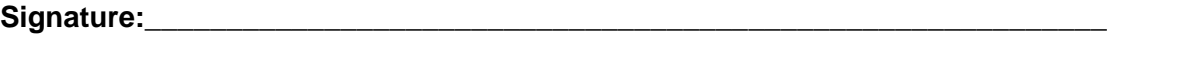

**Company:\_\_\_\_\_\_\_\_\_\_\_\_\_\_\_\_\_\_\_\_\_\_\_\_\_\_\_\_\_\_\_\_\_\_\_\_\_\_\_\_\_\_Date:\_\_\_\_\_\_\_\_\_\_\_\_\_\_\_\_\_\_\_\_\_**

Verifone Training Services COMMANDER MANAGER TRAINING CHECKLIST COMINIANDER MANAGER TRAINING CHECKLIST<br>12/21/2016, rev1.1  $\,$